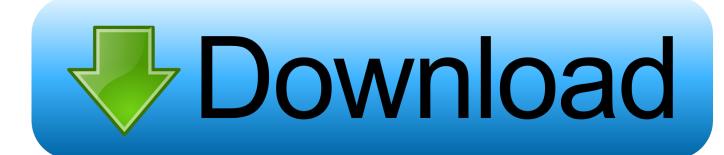

Free Download Netflix App For Mac

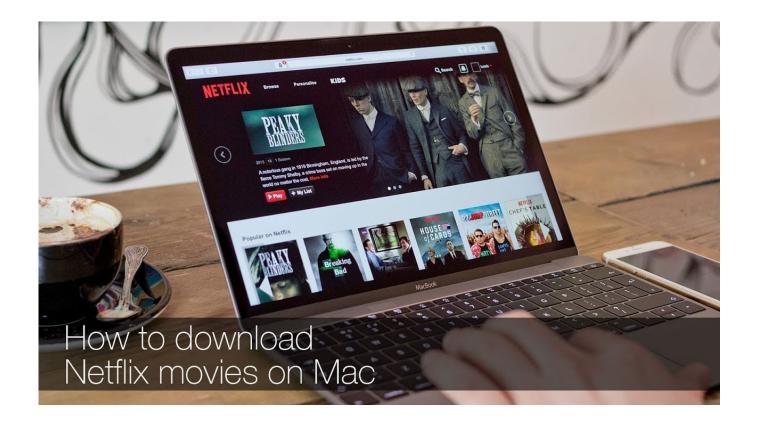

Free Download Netflix App For Mac

1/3

## Download

2/3

After that, you will still be able to see your Mac disks, but in order to access files you will need to purchase and activate the software →.. If you got them on an iPad or iPhone, you can use the screen mirroring feature to watch the content on a Mac.. It supports the download function, so that gets your offline Netflix for Mac Now you may be wondering: "Can't I download Netflix content on a Windows computer and then watch it on my Mac?" Unfortunately, you won't be able to do that.. Our antivirus check shows that this Mac download is malware free Download Netflix 12.

Now, this latest NetFlix 6 21 0 fixed all the bugs and completely free from bugs. Simply connect a disk to your PC and it will show up just like any other disk Mac disks act and appear like normal Windows disks, with an apple icon to keep things clear.

## netflix

netflix, netflix movies, netflix login, netflix stock, netflix party, netflix series, netflix shows, netflix account, netflix movies 2021, netflix price, netflix hong kong, netflix plan, netflix download, netflix and chill, netflix 2021

That's the method the platform suggests To set up Netflix for Mac, you'll simply get at the website, sign into your account, and stream away. MacDrive has built a reputation on blazing quick read/write speeds and unparalleled data security. PLAY MOVIE TRAILERS Play trailers for every movie on Netflix via RottenTomatoes. Open and edit your Mac files from the new window or access them direct from Windows Explorer or your favorite software.

## netflix login

Can You Watch Netflix Offline on Mac?. This is where AirPlay gets into the picture When you access your Netflix app on iPad or iPhone, you'll notice that you can download content.

## netflix stock

Download Netflix for PC Netflix App for Mac Download Netflix for Mac What's New on Netflix Latest Version.. How do you prepare a few episodes and possibly a movie ahead, so you can watch it later? If you hit Command+Shift+5 on your Mac, you'll see the screenshot and screen recording options.. Download the Free 5-day MacDrive 10 Trial Once installed you will have access to all of MacDrive's features for 5 days.. This free software for Mac OS X is a product of Movie Lock The application is categorized as Lifestyle Tools.. We have to mention the fact that this is considered privacy Your default screen recording tool might not get you through the entire episode or movie.. But if you got them on a Windows computer, you can't transfer them That's why we suggest installing Windows if you really need to download and use the full-featured Netflix app for Mac. e10c415e6f

3/3